## **ANEXO I**

#### **REGLAMENTO PARA SELECCIÓN DE SEÑALES DE TERCEROS PARA SU INCLUSIÓN EN EL DIVIDENDO DIGITAL DEL SISTEMA EXPERIMENTAL DE LA TELEVISIÓN ABIERTA DIGITAL.**

ARTÍCULO 1°.- Aquellos titulares de registros de señales que deseen ser incorporados en la grilla de señales del SISTEMA EXPERIMENTAL DE TELEVISION ABIERTA DIGITAL, deberán presentar la solicitud a través de la plataforma electrónica de TRÁMITE A DISTANCIA del Sistema de Gestión Documental electrónica – Decreto N° 1063/16 – en el marco del trámite SOLICITUD DE INCLUSIÓN EN EL DIVIDENDO DIGITAL DEL SISTEMA EXPERIMENTAL DE LA TELEVISIÓN ABIERTA DIGITAL.

En dicho trámite deberán adjuntarse los formularios y documentación indicados en el presente reglamento, debidamente escaneados, conforme se encuentran a disposición en la página web del ENTE NACIONAL DE COMUNICACIONES.

Formalizada la presentación, se otorgará un número de expediente mediante el cual tramitará la solicitud ingresada que le permitirá al solicitante realizar el seguimiento en "Mis Trámites" de TRÁMITES A DISTANCIA (TAD).

ARTÍCULO N° 2°.- La solicitud se integrará con la siguiente documentación:

**PERSONA HUMANA:** Se deberá completar los campos correspondientes de los siguientes formularios e incorporarlos en el apartado "FORMULARIOS" del trámite SOLICITUD DE INCLUSIÓN EN EL DIVIDENDO DIGITAL DEL SISTEMA EXPERIMENTAL DE LA TELEVISIÓN ABIERTA DIGITAL:

- "DATOS PERSONALES" - FORMULARIO N° 1;

- "GRILLA DE PROGRAMACIÓN" - FORMULARIO N° 2°, en el que se deberá detallar día y hora de emisión de los distintos programas;

- DESCRIPCIÓN DE LA PROGRAMACIÓN FORMULARIO N° 3° en el que se deberá consignar la descripción de los contenidos de los programas, audiencia a la que están dirigidos, el género televisivo y la incorporación de condiciones de accesibilidad para personas con discapacidades sensoriales.

- ORIGEN DE LA PROGRAMACIÓN FORMULARIO N° 4°, se deberá detallar el origen de cada programa: nacional y/o local, la composición de la producción de los mismos, que puede ser: producción propia, coproducción o programación

adquirida. Asimismo se deberá consignar si la programación se difunde en estreno.

En el apartado "DOCUMENTACIÓN ADJUNTA", se deberá incorporar el instrumento que acredite la representación invocada en caso de actuar a través de apoderado.

**PERSONA JURÍDICA CON FINES DE LUCRO:** Se deberá completar los campos correspondientes de los siguientes formularios e incorporarlos en el apartado "FORMULARIOS" del trámite SOLICITUD DE INCLUSIÓN EN EL DIVIDENDO DIGITAL DEL SISTEMA EXPERIMENTAL DE LA TELEVISIÓN ABIERTA DIGITAL

- "DATOS DE LA SOCIEDAD" – FORMULARIO N° 5

- "DATOS PERSONALES" – FORMULARIO N° 1 (por cada uno de los socios).

- "GRILLA DE PROGRAMACIÓN" - FORMULARIO N° 2°, en el que se deberá detallar día y hora de emisión de los distintos programas;

- DESCRIPCIÓN DE LA PROGRAMACIÓN FORMULARIO N° 3° en el que se deberá consignar la descripción de los contenidos de los programas, audiencia a la que están dirigidos, el género televisivo y la incorporación de condiciones de accesibilidad para personas con discapacidades sensoriales.

- ORIGEN DE LA PROGRAMACIÓN FORMULARIO N° 4°, se deberá detallar el origen de cada programa: nacional y/o local, la composición de la producción de los mismos, que puede ser: producción propia, coproducción o programación adquirida. Asimismo se deberá consignar si la programación se difunde en estreno.

En el apartado "DOCUMENTACIÓN ADJUNTA", se deberá incorporar:

El instrumento que acredite la representación invocada en caso de actuar a través de apoderado;

Contrato o Estatuto y modificaciones inscriptas;

Constancia de Inscripción en el registro correspondiente, sólo para el caso de persona jurídica regularmente constituida;

Acta de designación de autoridades vigente;

**PERSONA JURÍDICA SIN FINES DE LUCRO:** Se deberá completar los campos correspondientes de los siguientes formularios e incorporarlos en el apartado "FORMULARIOS" del trámite SOLICITUD DE INCLUSIÓN EN EL DIVIDENDO DIGITAL DEL SISTEMA EXPERIMENTAL DE LA TELEVISIÓN ABIERTA DIGITAL:

- "DATOS DE LA PERSONA JURÍDICA SIN FINES DE LUCRO" – FORMULARIO N° 6

- "DATOS PERSONALES" – FORMULARIO N° 1 (por cada uno de los socios).

- "GRILLA DE PROGRAMACIÓN" - FORMULARIO N° 2°, en el que se deberá detallar día y hora de emisión de los distintos programas;

- DESCRIPCIÓN DE LA PROGRAMACIÓN FORMULARIO N° 3° en el que se deberá consignar la descripción de los contenidos de los programas, audiencia a la que están dirigidos, el género televisivo y la incorporación de condiciones de accesibilidad para personas con discapacidades sensoriales.

- ORIGEN DE LA PROGRAMACIÓN FORMULARIO N° 4°, se deberá detallar el origen de cada programa: nacional y/o local, la composición de la producción de los mismos, que puede ser: producción propia, coproducción o programación adquirida. Asimismo se deberá consignar si la programación se difunde en estreno.

En el apartado "DOCUMENTACIÓN ADJUNTA", se deberá incorporar:

El instrumento que acredite la representación invocada en caso de actuar a través de apoderado;

Estatuto y modificaciones inscriptas;

Constancia de Inscripción en el registro correspondiente;

Acta de designación de autoridades vigente;

ARTICULO 3°.- El ENTE NACIONAL DE COMUNICACIONES recibirá las solicitudes y verificará la integración de las mismas con la documentación requerida en el artículo 2° del presente Reglamento.

Dentro del plazo de QUINCE (15) días hábiles, en el ámbito del ENTE NACIONAL DE COMUNICACIONES, se procederá a efectuar un informe circunstanciado sobre la admisibilidad de las mismas conforme los siguientes recaudos:

- a) Condiciones jurídico personales, a través de la presentación de los formularios y documentación adjunta pertinentes.
- b) Inscripción vigente en el Registro de Señales y Productoras, conforme el artículo 58 de la Ley N° 26.522.
- c) Condiciones relativas a no ser deudor de obligaciones fiscales, previsionales, sindicales, de seguridad social. El área competente verificará el cumplimiento de dicho apartado de acuerdo con la Resolución General AFIP Nº4164/2017.
- d) No ser deudor moroso de gravámenes y multas previstos en la Ley N° 26.522.
- e) Condiciones de admisibilidad de los contenidos de la programación en orden a los criterios definidos por la SECRETARÍA DE MEDIOS Y COMUNICACIÓN PÚBLICA en orden a:

1) Promoción, cobertura y difusión del patrimonio cultural local, regional o nacional, según corresponda.

2) Cobertura informativa local, regional, nacional o internacional, según corresponda.

3) Contenidos que promuevan el conocimiento y la educación.

4) Tratamiento de cuestiones de género.

5) Accesibilidad.

6) Producción nacional, de contenidos propios, producción de terceros y coproducción.

7) Tratamiento de las temáticas referidas a Derechos Humanos, las minorías y los derechos de niños, niñas y adolescentes.

8) Difusión de horas diarias de nueva producción de contenidos.

Una vez concluido el análisis de la solicitud por las áreas competentes, el ENTE NACIONAL DE COMUNICACIONES notificará al solicitante las observaciones efectuadas a la presentación, a través de la plataforma de Trámites a Distancia (TAD), por un plazo de DIEZ (10) días, prorrogable por otros diez (10) días por causa fundada.

Analizada la nueva documentación presentada en forma temporánea al amparo del párrafo precedente o vencido el plazo para hacerlo el Ente Nacional de Comunicaciones remitirá las solicitudes admisibles a la SECRETARÍA DE MEDIOS Y COMUNICACIÓN PÚBLICA para la consecución del trámite.

ARTÍCULO 4°-. La SECRETARÍA DE MEDIOS Y COMUNICACIÓN PÚBLICA, establecerá la cantidad y características técnicas de las señales de contenido a incorporar. A tal fin adoptará las medidas de disponibilidad de dividendo radioeléctrico en el/los canales radioeléctricos asignados por la Resolución N° 813-COMFER/09 necesario para la consecución del proceso de selección de señales de contenido a incorporar.

ARTÍCULO 5°-. Una vez adoptadas las medidas a que refiere el artículo precedente, la SECRETARÍA DE MEDIOS Y COMUNICACIÓN PÚBLICA, procederá a evaluar las solicitudes de inclusión presentadas teniendo en cuenta los criterios de ponderación por ella definidos.

ARTICULO 6°.- Concluido el procedimiento de evaluación a que refiere el artículo precedente, la SECRETARÍA DE MEDIOS Y COMUNICACIÓN PÚBLICA remitirá lo actuado al CONSEJO ASESOR DEL SISTEMA ARGENTINO DE TELEVISION DIGITAL TERRESTRE para la selección de aquéllas señales que serán incorporadas al SISTEMA EXPERIMENTAL DE TELEVISIÓN ABIERTA DIGITAL, conforme criterio de oportunidad, mérito y conveniencia.

ARTICULO 7°.- Concluida la selección, el CONSEJO ASESOR DEL SISTEMA ARGENTINO DE TELEVISION DIGITAL TERRESTRE remitirá lo actuado a RADIO Y TELEVISION ARGENTINA SOCIEDAD DEL ESTADO a fin de suscribir los convenios pertinentes.

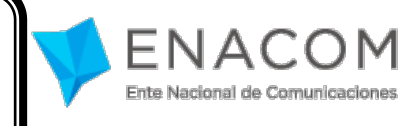

**DATOS PERSONALES**

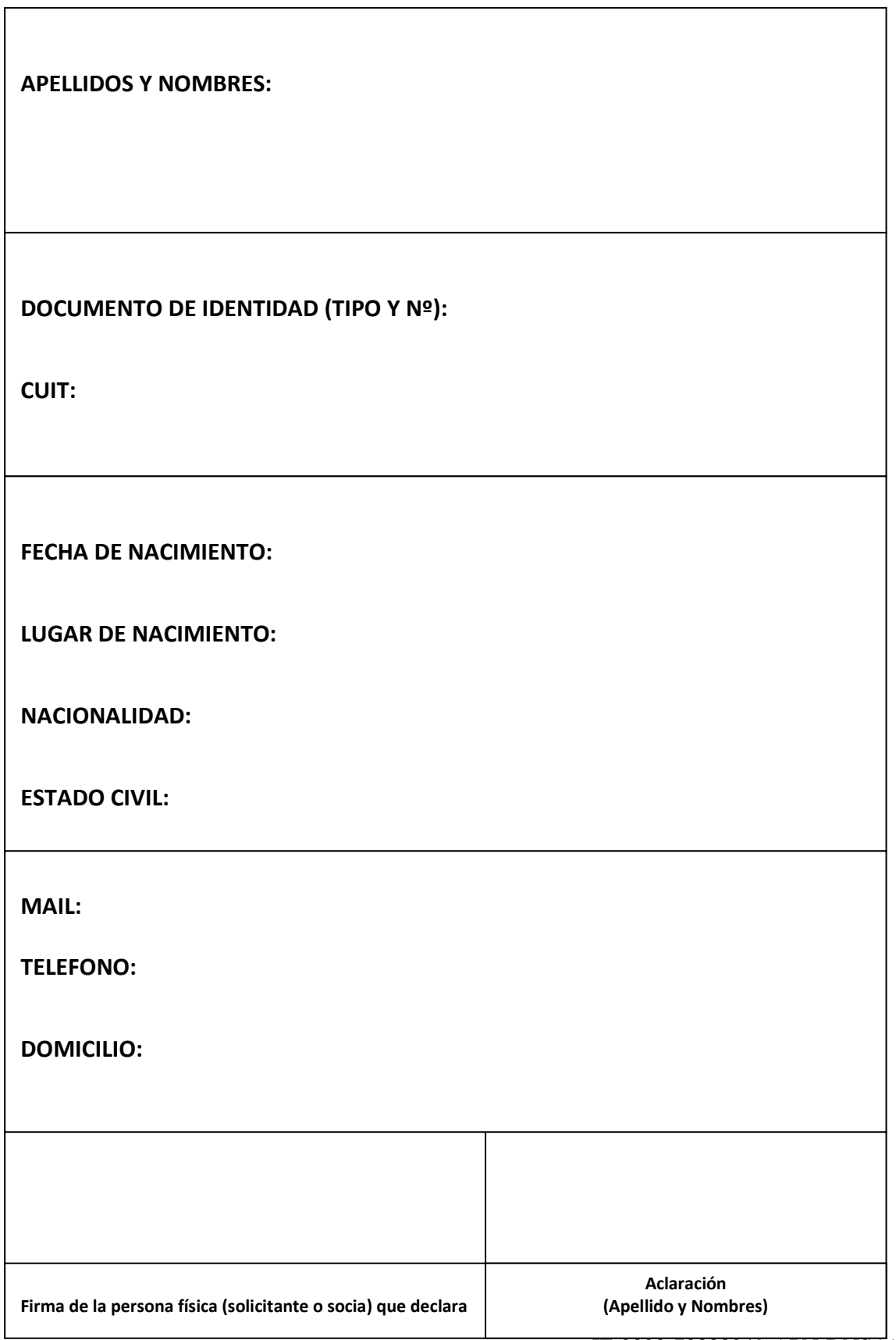

## **GRILLA DE PROGRAMACION**

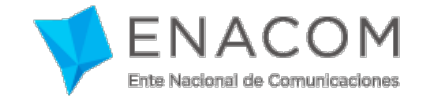

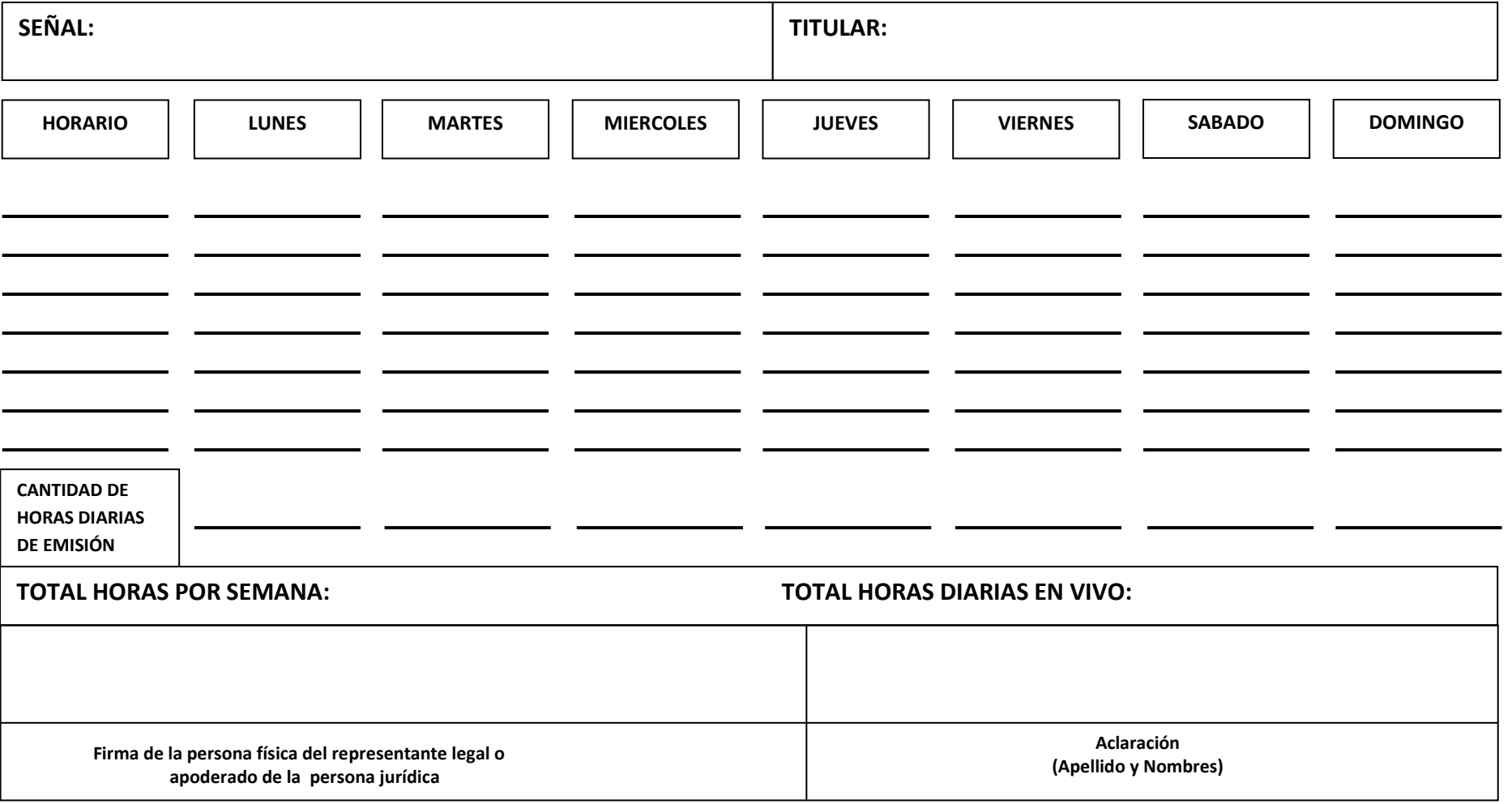

### **DESCRIPCION DE LA PROGRAMACION**

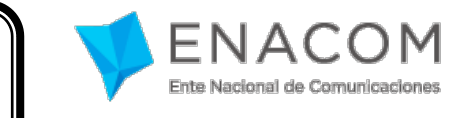

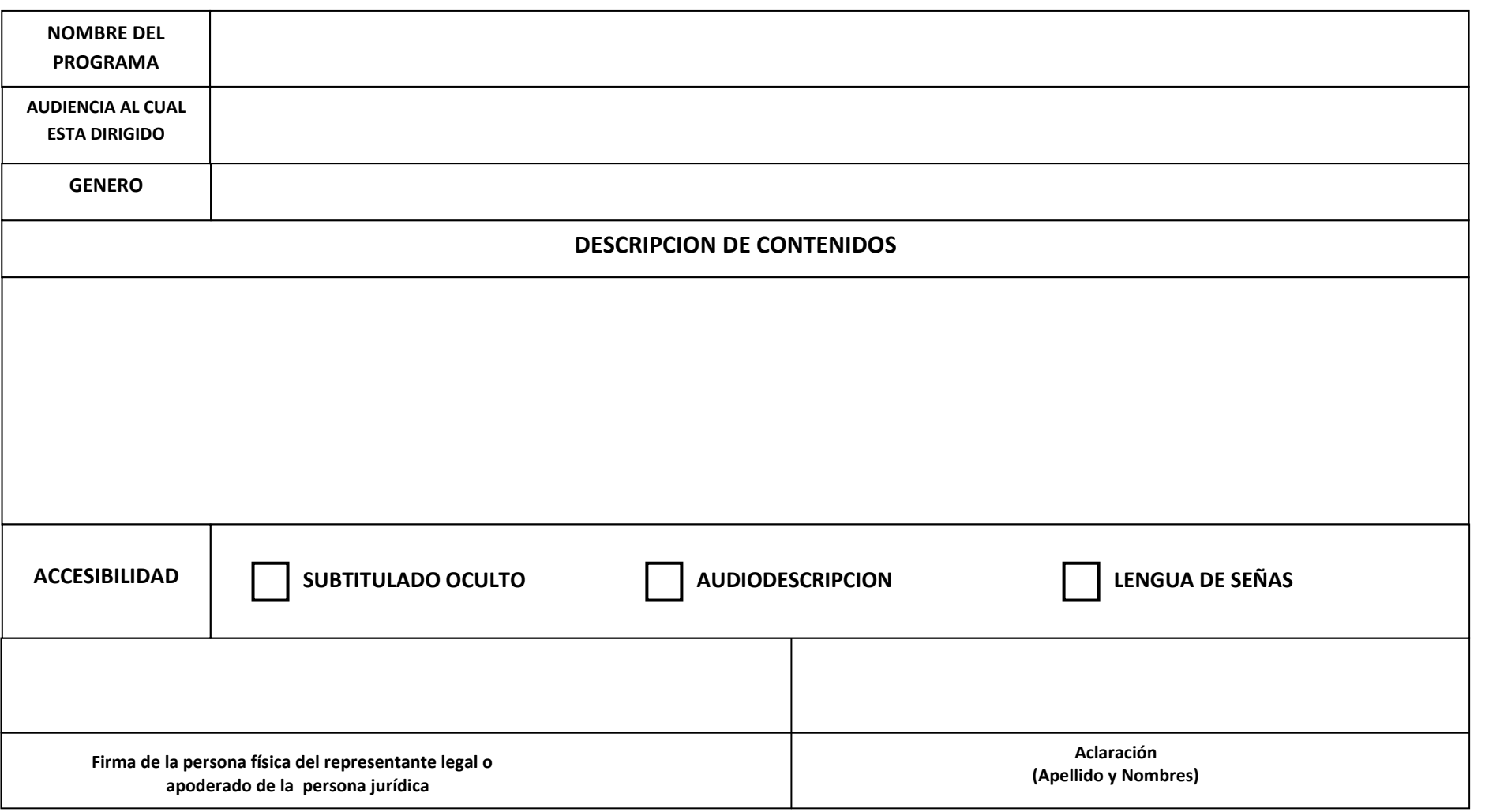

## **ORIGEN DE LA PROGRAMACIÓN**

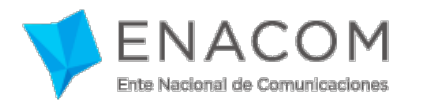

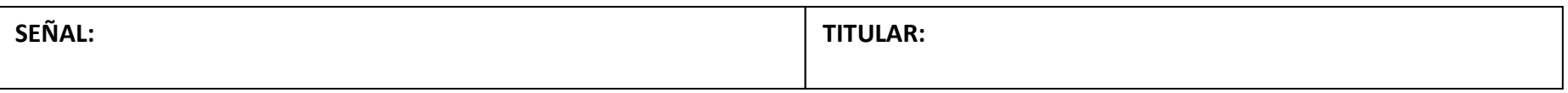

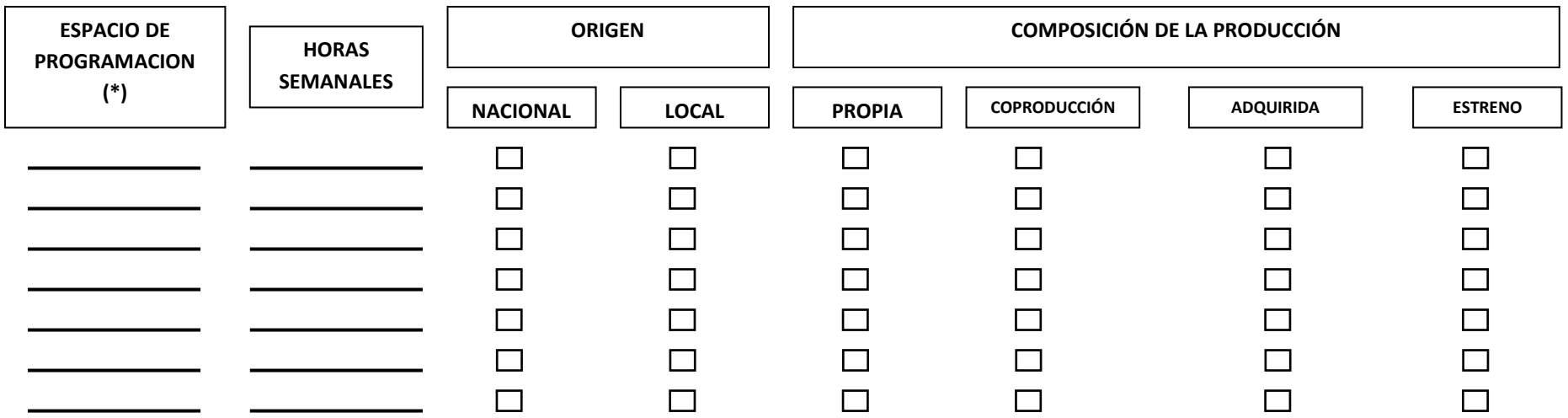

**(\*) Deberá respetarse en forma estricta el orden de los Espacios de Programación, tal como fueron consignados en la Planilla "Grilla de Programación"**

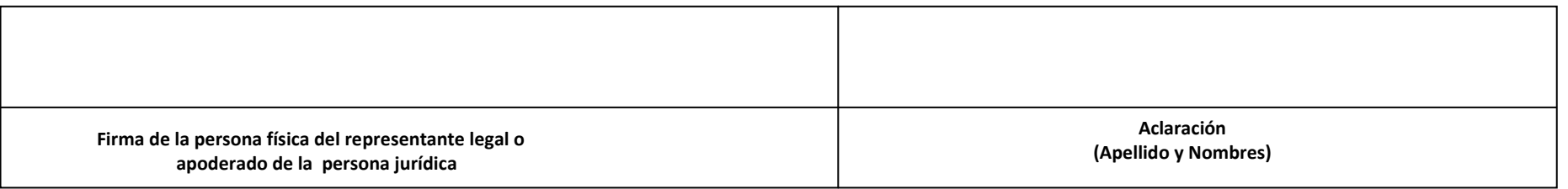

**PERSONA JURIDICA CON FINES DE LUCRO – DATOS DE LA SOCIEDAD**

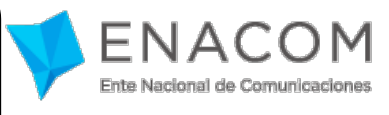

**FORMULARIO N° 5**

**RAZON SOCIAL:** 

**DOMICILIO SEDE SOCIAL:** 

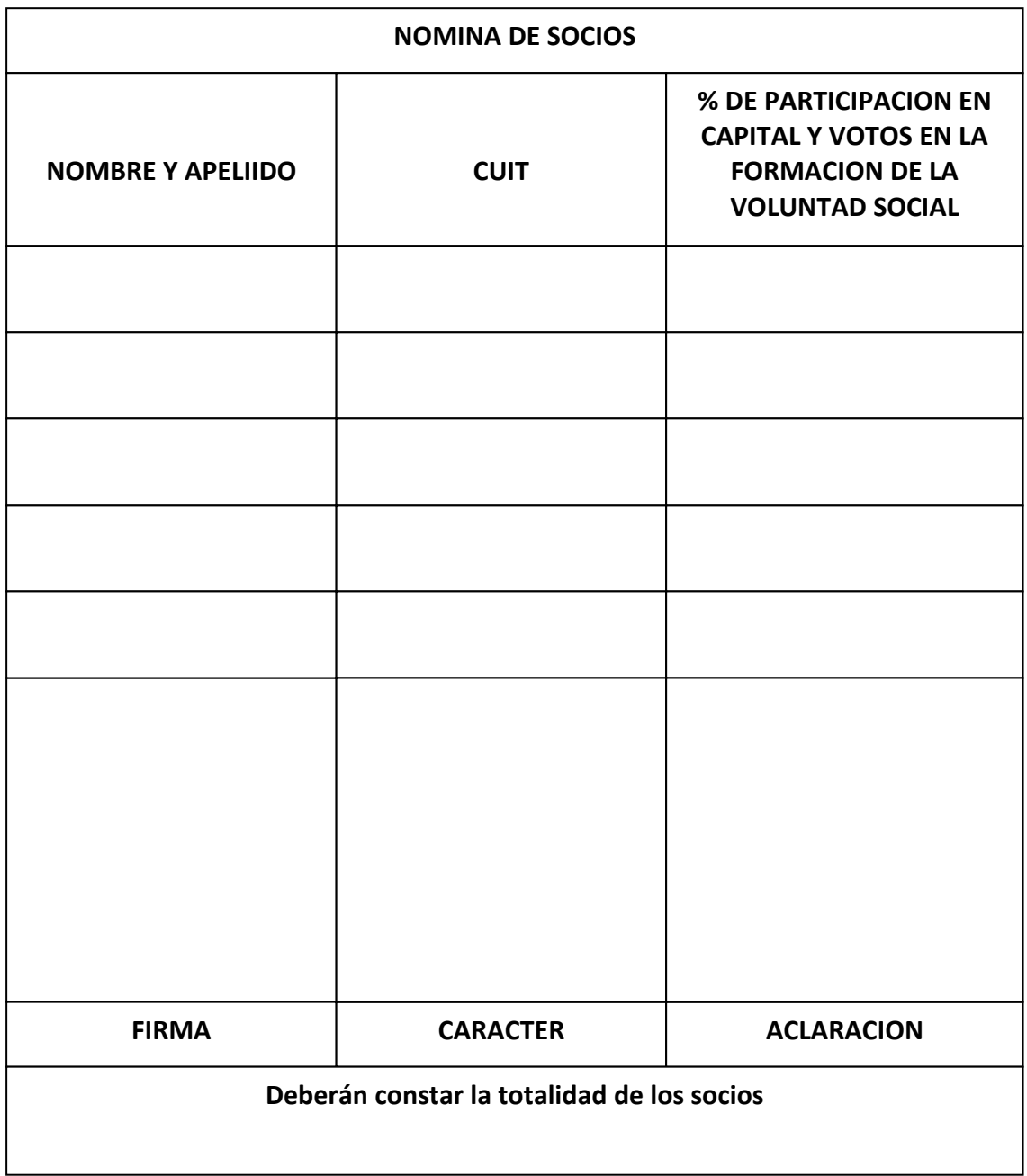

# **PERSONA JURIDICA SIN FINES DE LUCRO – DATOS DE LA PERSONA JURIDICA SIN FINES DE**

**LUCRO**

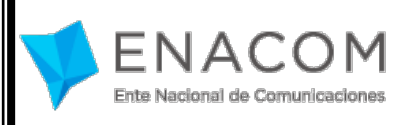

**FORMULARIO N° 6**

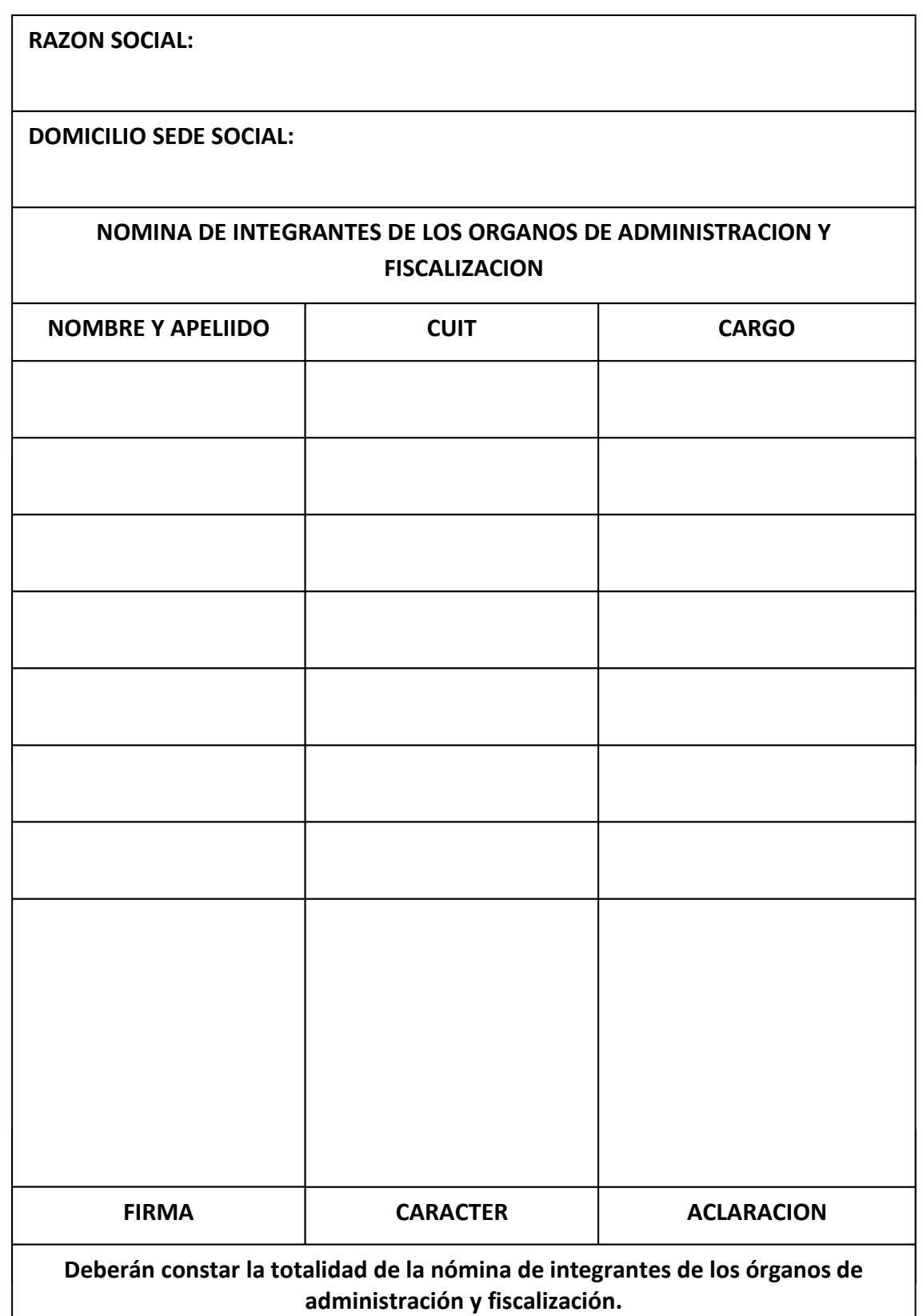